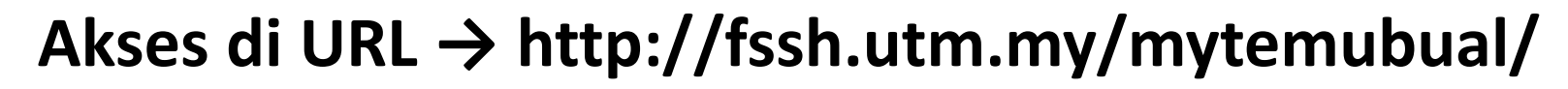

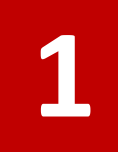

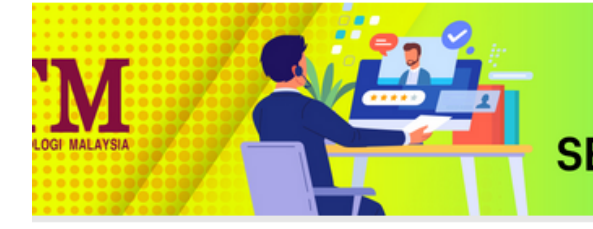

## **SISTEM MAKLUMAT TEMUDUGA** SEKOLAH PENDIDIKAN, FAKULTI SAINS SOSIAL DAN KEMANUSIAAN

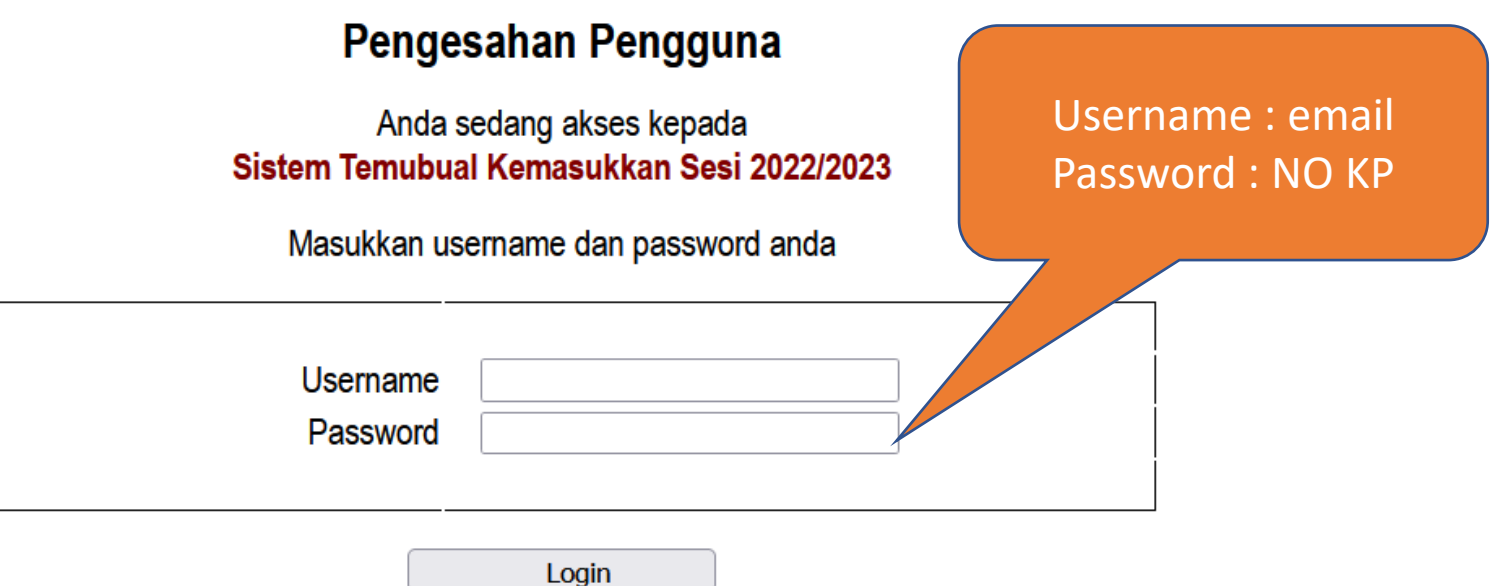

Catatan : Bagi calon pelajar, username adalah EMAIL yang berdaftar dengan sistem UPU sebelum ini dan password adalah NOKP. Sebarang masalah sila hubungi 017-773 6174 (Pn Norhila). Harap maklum

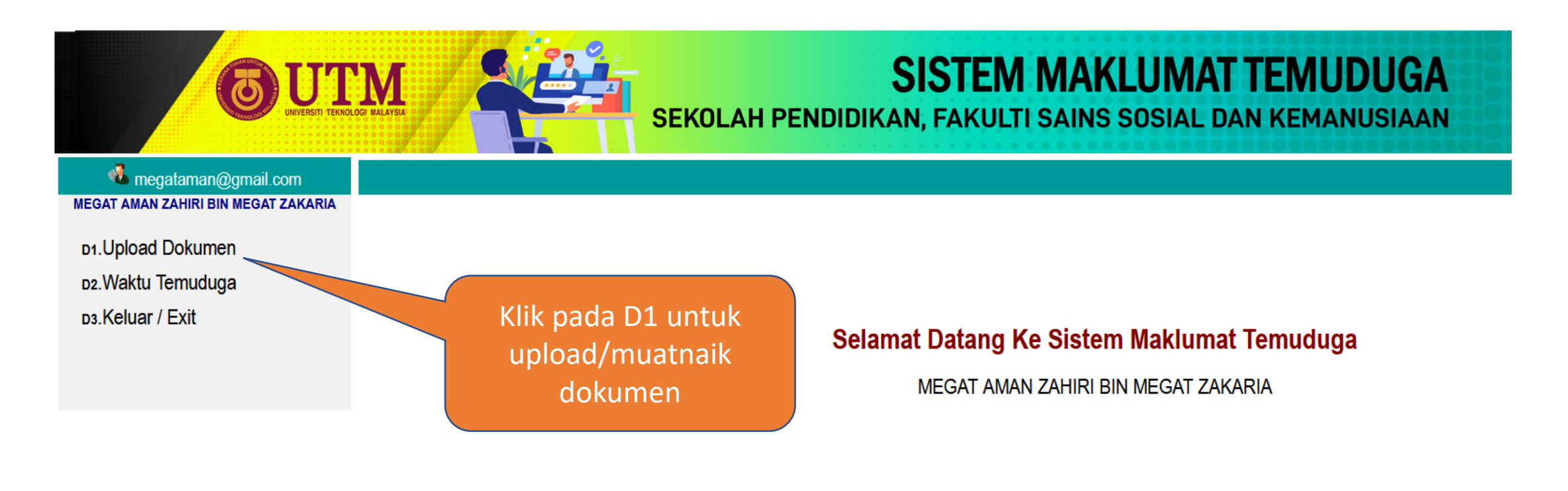

2022/2023

Sekolah pendidikan, Universiti Teknologi Malaysia

:: Sun Jul 03 2022 22:51:44 (

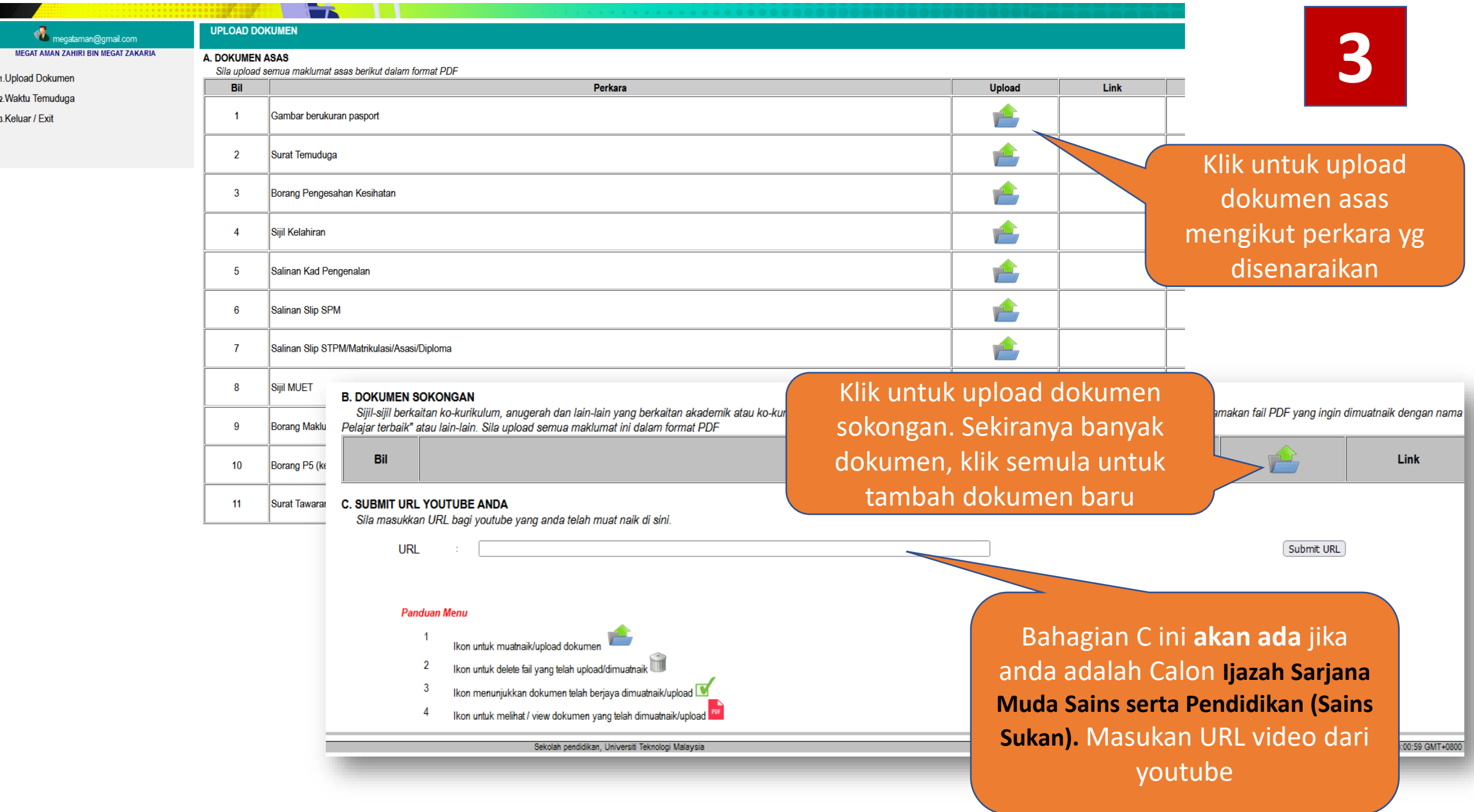

 $\mathbf{D}$